# Statystyczna Analiza Danych – laboratorium Walidacja krzyżowa i bootstrap

Dorota Celińska-Kopczyńska

Uniwersytet Warszawski

Zajęcia 10 12/13 maja 2022

### Idea zajęć – co i po co będziemy robić?

- $\triangleright$  Zajmując się modelami predykcyjnymi/klasyfikacyjnymi, chcemy, żeby te modele dobrze działały nie tylko na zbiorze treningowym, ale przede wszystkim na testowym
- ▶ Jednokrotne wylosowanie danych do zbioru testowego z reguły nie pozwala nam uogólnić, czy nasz model działa zadowalająco – mogliśmy trafić na "pasującą" próbkę, do tego, co już było
- ▶ Walidacja krzyżowa pozwala wygenerować wiele prób testowych, pozwalając nam wyciągnąć "odporniejsze" wnioski
- ▶ Przyjrzymy się też metodzie symulacyjnej, jaką jest bootstrap

## Walidacja krzyżowa

- ▶ Dzielimy zbiór na rozkłaczne zbiory testowe.
- ▶ Dla każdego zbioru trenujemy model korzystając z pozostałych danych i oceniamy jego błąd
- $\triangleright$  k-krotna walidacja każda obserwacja znajduje się tylko w jednym zbiorze testowym, może zaburzać estymację błędu
- ▶ walidacja MC tworzymy wiele zbiorów testowych (np. po 10% obs), losując bez zwracania

### Zadanie 1

- ▶ Zastosuj 10-krotną walidację krzyżową (implementację z pakietu caret) do zbadania błędu testowego dla klasyfikacji modelem logit na danych biopsy
- ▶ Wykorzystaj class jako zmienną y oraz wszystkie zmienne poza ID jako zmienne x. Usuń braki danych.

#### k-krotna walidacja krzyżowa z caret

```
library(caret)
```

```
# obiekt, ktory okesla, jak chcemy kontrolowac model
train control <- trainControl(method='cv', number=k)
```

```
# wytrenowanie modelu i przetestowanie go
# prosze zwrocic uwage, ze pierwsze 4 argumenty sa prawie takie same jak w glm
kfold_train \leftarrow train(y x, data=biopsy,
method='glm', family=binomial, trControl=train_control)
```

```
# podsumowanie
print(kfold_train)
```
## Kryteria informacyjne

- ▶ Dobry model powinien spełniać dwa podstawowe warunki: być dobrze dopasowany do danych i możliwie jak najprostszy
- ▶ Kryteria informacyjne służą wyborowi modelu uwzględniając kary za złe dopasowanie i zbytnią złożoność:

$$
AIC = -\frac{2l(\hat{\theta})}{N} + \frac{2K}{N}
$$
  
 
$$
BIC = -\frac{2l(\hat{\theta})}{N} + \frac{K \log N}{N}
$$

 $k$  to liczba parametrów w modelu, N to liczba obs, l logarytm funkcji wiarogodności dla oszacowanego MNW modelu

▶ Wybieramy model o najniższych wartościach kryteriów

### Zadanie 2

- ▶ Utwórz klasyfikator typu nowotworu w oparciu o regresje logistyczną i dane biopsy.
- ▶ Przeprowadź wybór modelu poprzez minimalizację AIC oraz minimalizację BIC (korzystając z funkcji stepAIC)
- ▶ Porównaj modele poprzez k-krotną walidację krzyżową, z samodzielnie wybraną wartością parametru k.

### Zadanie 3

▶ Oszacuj średnią zawartość cukru w landrynkach oferowanych przez Włodzimierza Bielskiego Meksykaninowi Tuco (plik walter.csv).

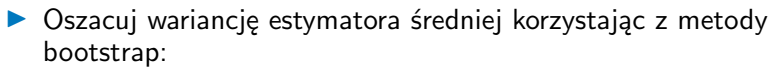

- ▶ Napisz funkcję, która przyjmie oryginalne dane oraz wektor indeksów, których użyje do obliczenia średniej
- ▶ Wylosuj ze zwracaniem 1000 prób zawierających pomiary cukru. Każda próba powinna być takiej samej liczności jak oryginalne dane
- ▶ Wykorzystaj wylosowane próby, aby zbadać rozkład estymatora średniej.

▶ Porównaj swoje wyniki z funkcją boot::boot. Sposób jej użycia znajdziesz w dokumentacji.